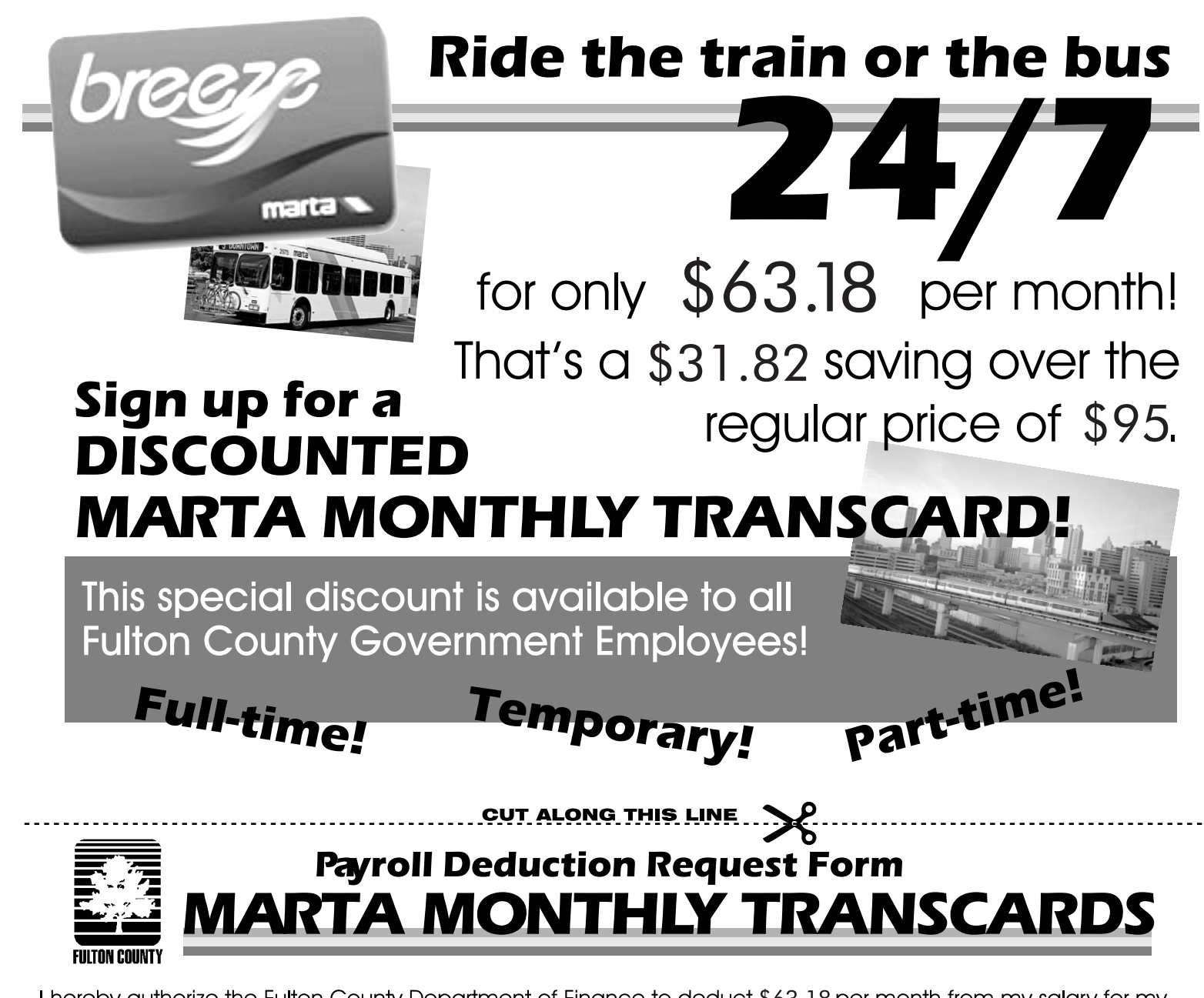

I hereby authorize the Fulton County Department of Finance to deduct \$63.18 per month from my salary for my share of a monthly MARTA Permanent Breeze Pass. This deduction comes out of the first check of each month and is paid in advance for one month's unlimited usage. The balance is paid by my employer, Fulton County Government. I understand that I must give 30 days notice to start or cancel this payroll deduction.

I want to receive my MARTA Breeze Pass starting with the month of \_

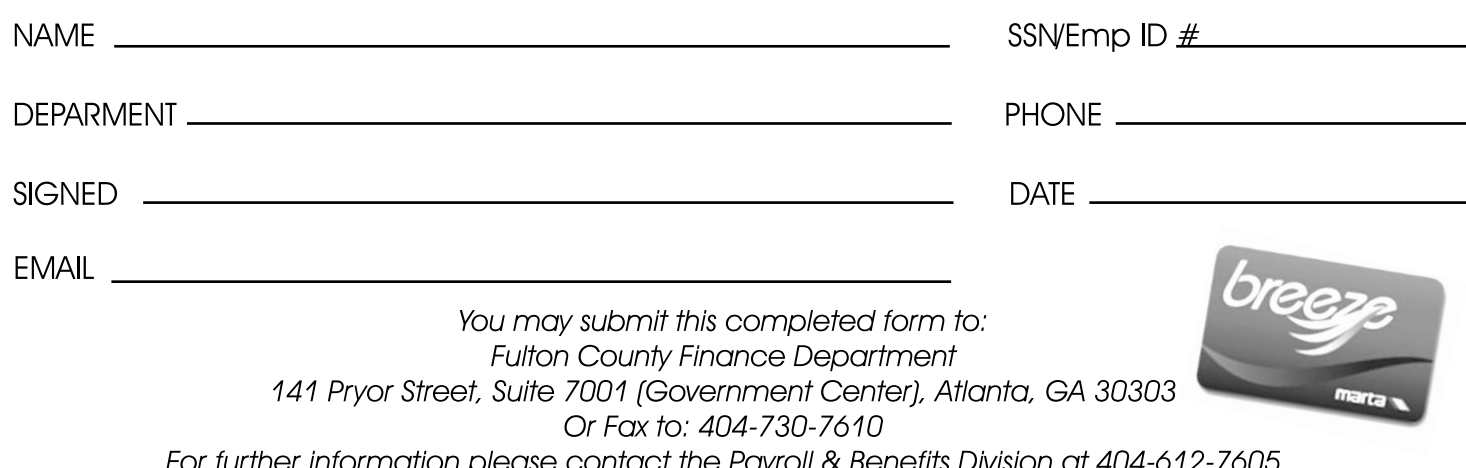